## **Lösung 7 Kundendaten ändern und ergänzen**

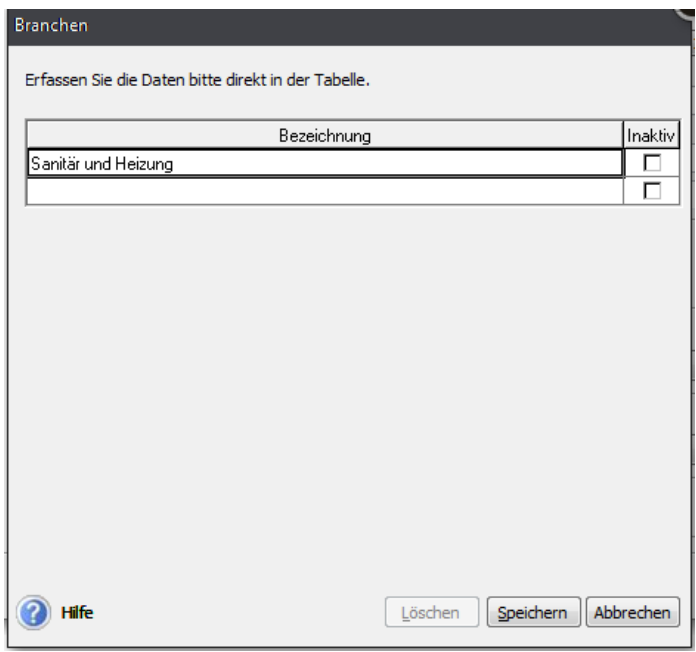

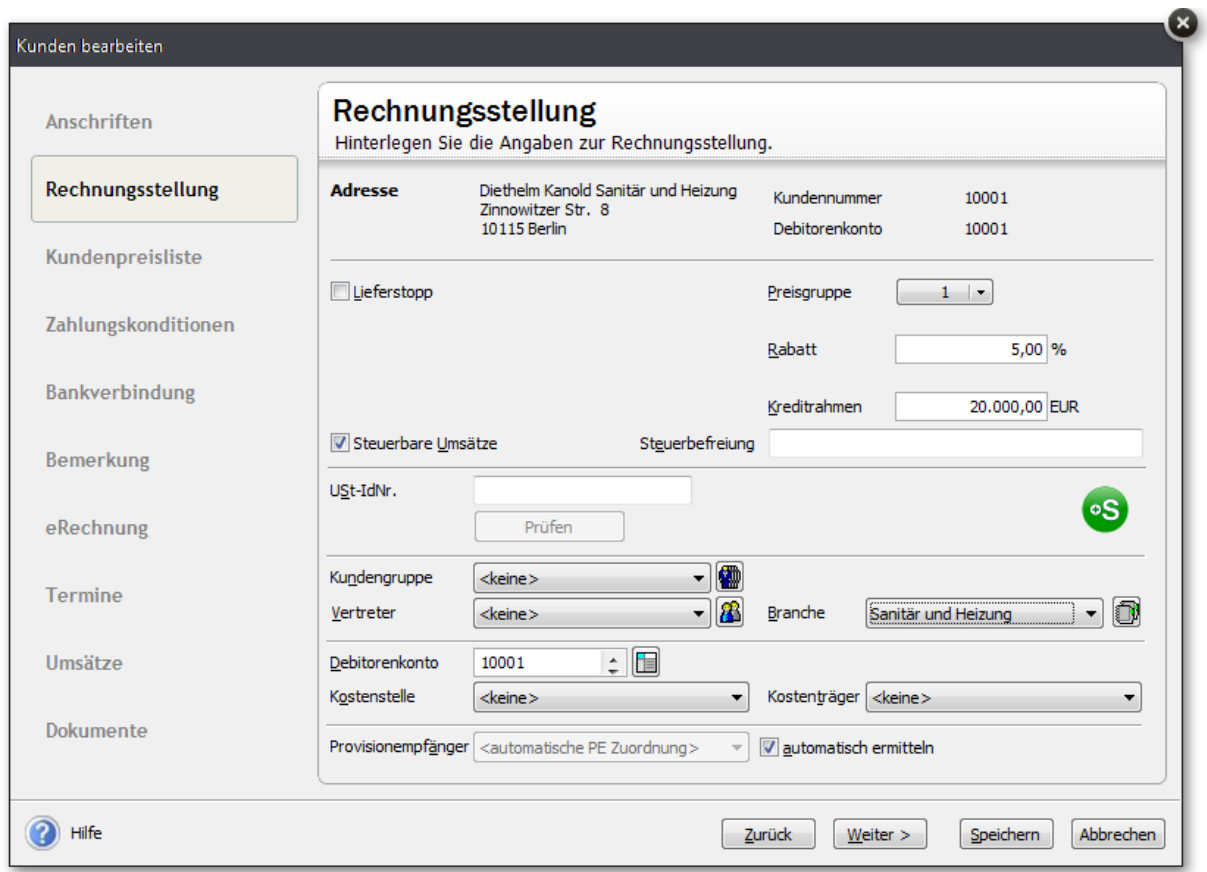

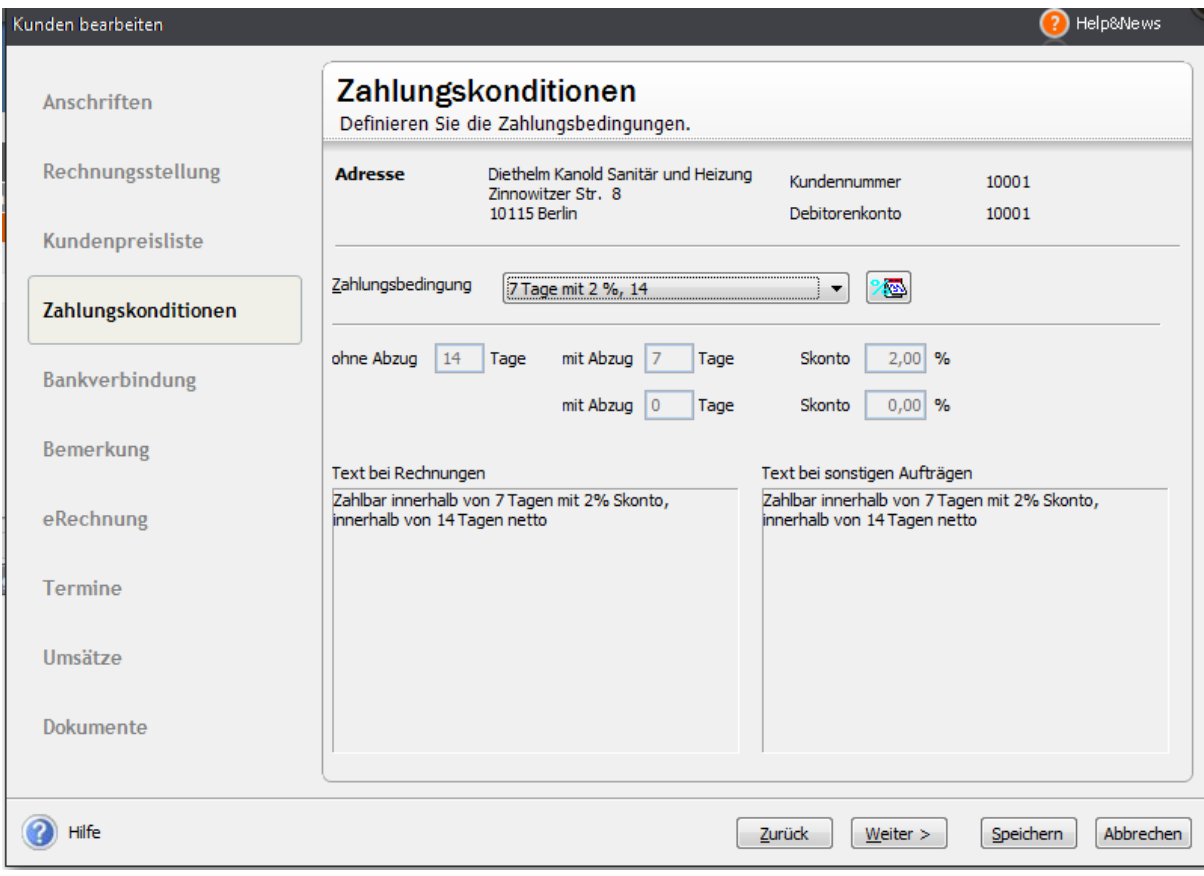